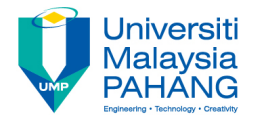

# **Technical Informatics I** Arrays

#### **by Dr. Fatimah Faculty of Mechanical Engineering fatimahd@ump.edu.my**

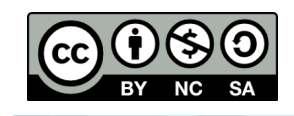

Technical Informatics 1: Dr Fatimah

**Communitising Technology** 

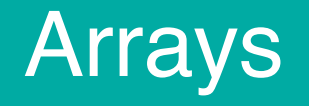

- Aims
	- Introduce the concept of one-dimensional arrays and multidimensional array
- Expected Outcomes
	- Students are able to construct and implement numeric arrays in their C programs
- References
	- Harry H. Cheng, 2010. C for Engineers and Scientists: An Interpretive Approach, McGraw Hill

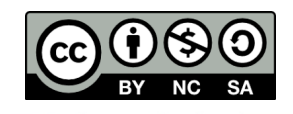

## **Content**

- Introduction to Arrays
- Initializing arrays
- Arrays in standard functions
- Multi-dimensional arrays

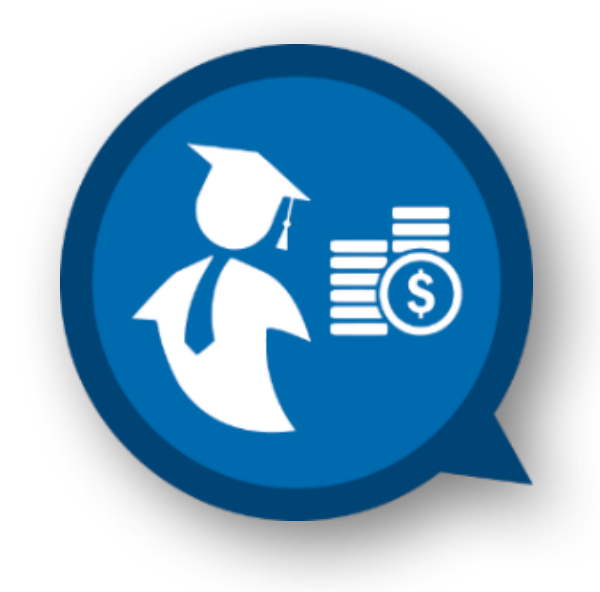

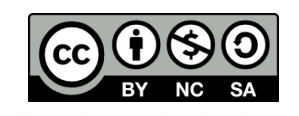

### **Introduction to Arrays**

- Arrays
	- Structures of related data items
	- $-$  Static entity same size throughout program
	- Conceptually similar to matrices in maths

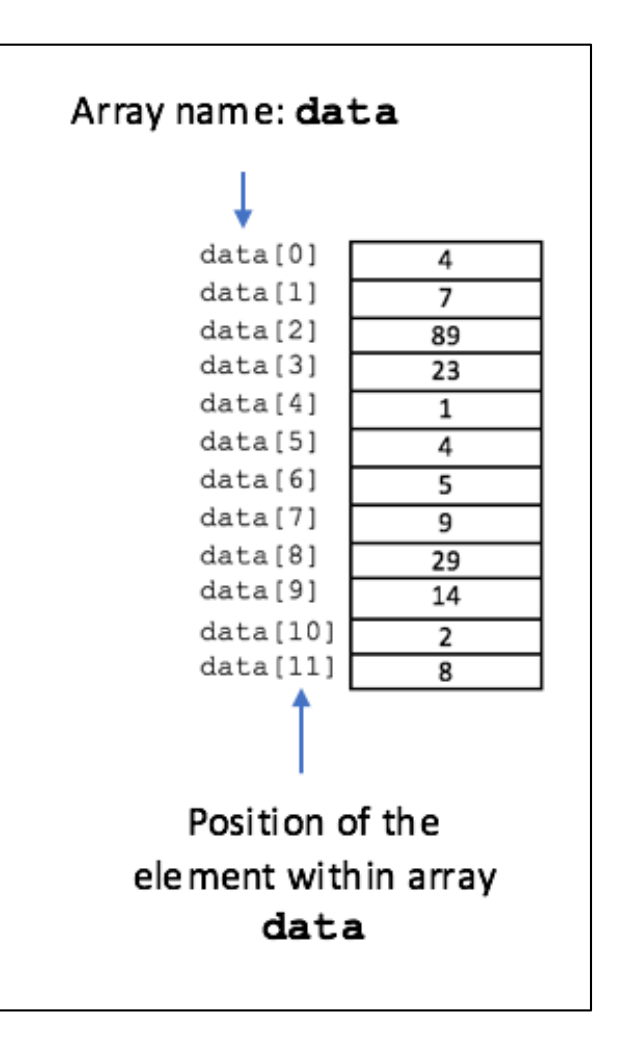

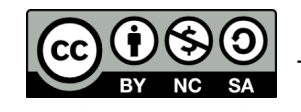

## **Definitions Related to Arrays**

- **Array Rank:** The number of dimensions in an array
- **Array extent:** The number of elements in each dimension
- **Array shape:** vector where each element of the vector is the extent in the corresponding dimension of the array.
- **Array size:** number of bytes used to store the total number of elements of the array.
- For example, for array: int  $a[6][5]$ ;
	- Array Rank is 2,
	- $-$  Array extent corresponding to the first and second dimensions are 6 and 5, respectively.
	- Array shape is a vector with two elements 6 and 5 as  $[6, 5]$ ,
	- Array size is  $size$   $(int)*6*4 = 4*6*5=120$  bytes.

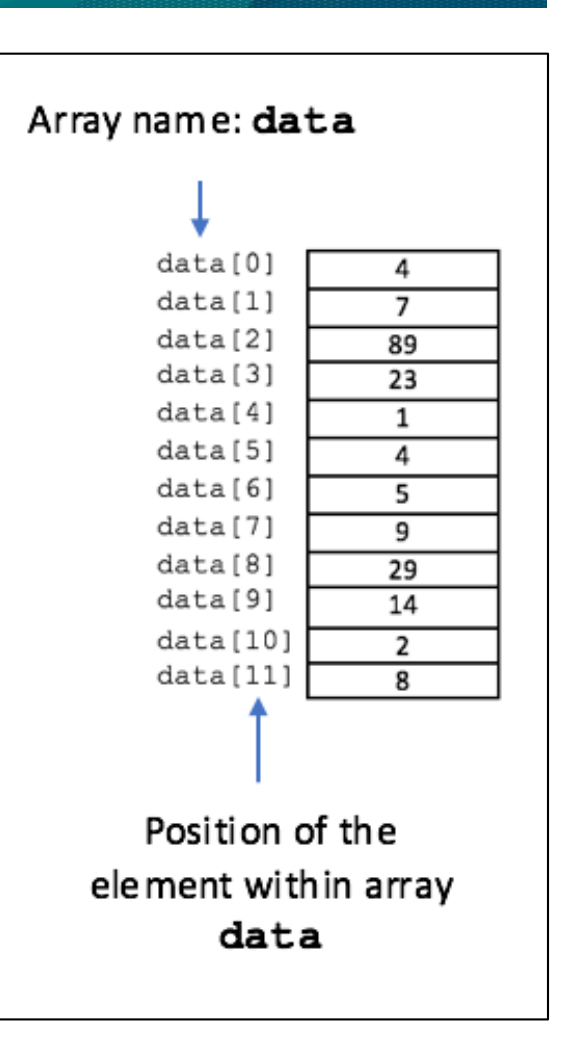

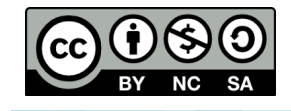

## Initializing and declaring arrays: One dimensional array

Declaration of one dimensional arrays:

**type name[expr];**

- $-$  **type** is a data type
- $-$  **name** is an identifier
- $-$  expr number of elements of the array.
- For example, the one dimensional array: **int data[12];**
	- $-$  The name of array is **data**.
	- $-$  The data type of array elements is **int**.
	- $-$  Array a has 12 elements from **data** [0] to **data[11]**.

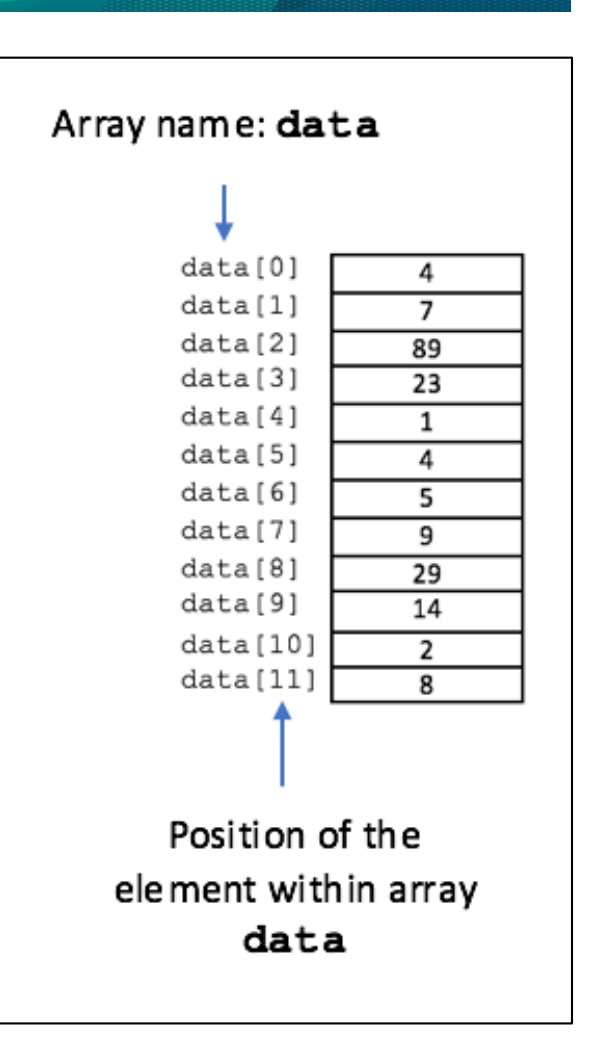

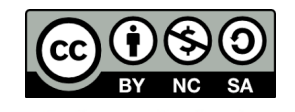

Initializing and declaring arrays: one dimensional array

## 1. int a[5] =  $\{89, 34, 12, 5, 78\}$ ;

- If not enough initializers, rightmost elements become 0
- $-$  If too many, the result is a syntax error
- 2. int a[5] =  $\{0\}$ ;

 $-$  All 5-elements will contain 0

- 3. int a[] =  $\{89, 34, 12, 5, 78\}$ ;
	- $-$  If the size is omitted, the initializers will determine it
	- $-$  Here, it is a 5 element array

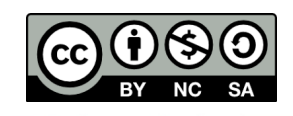

## Initializing and declaring arrays: two dimensional array

• Using following format to declare a two-<br>dimensional array

**type name[expr1][expr2];**

- $-$  expr1: number of rows of the array
- $-$  expr2 : number of columns of the array.
- For example,

–

#### **int data[12][34];**

- $-$  declares a two-dimensional array. Array a has 12 rows and 36 columns with
- $-$  Number of elements =  $12*36 = 432$

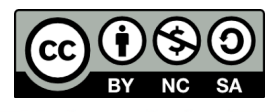

## Initializing and declaring arrays: two dimensional array

1. int a[2][2] =  $\{$ 11, 32  $\}$ ,

 $\{39, 44\}$ ;

- $-$  Initializers grouped by row in braces
- $-$  a[0][0] = 11, a[0][1] = 32, a[1][0] = 39, a[1][1] = 44
- 2. int  $b[2][2] = \{\{11\},\}$

 $\{31, 41\}$  };

- $-$  If not enough, unspecified elements set to zero
- $-$  b[0][0] = 11, b[0][1] = 0, b[1][0] = 31, b[1][1] = 41
- 4. int c[2][2] =  $\{15, 25, 35, 45\}$ ;
	- $-$  c[0][0] = 15, c[0][1] = 25, c[1][0] = 35, c[1][1] = 45

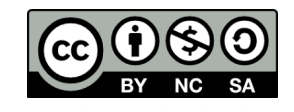

#### One dimensional array

#### **Example 1:**

Calculate the average of the number in the array: 

## A={10, 34, 67, 31, 73, 27, 100, 94}

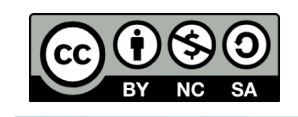

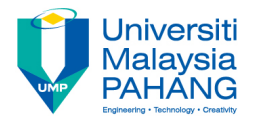

# One dimensional array

#### **Example 1:**

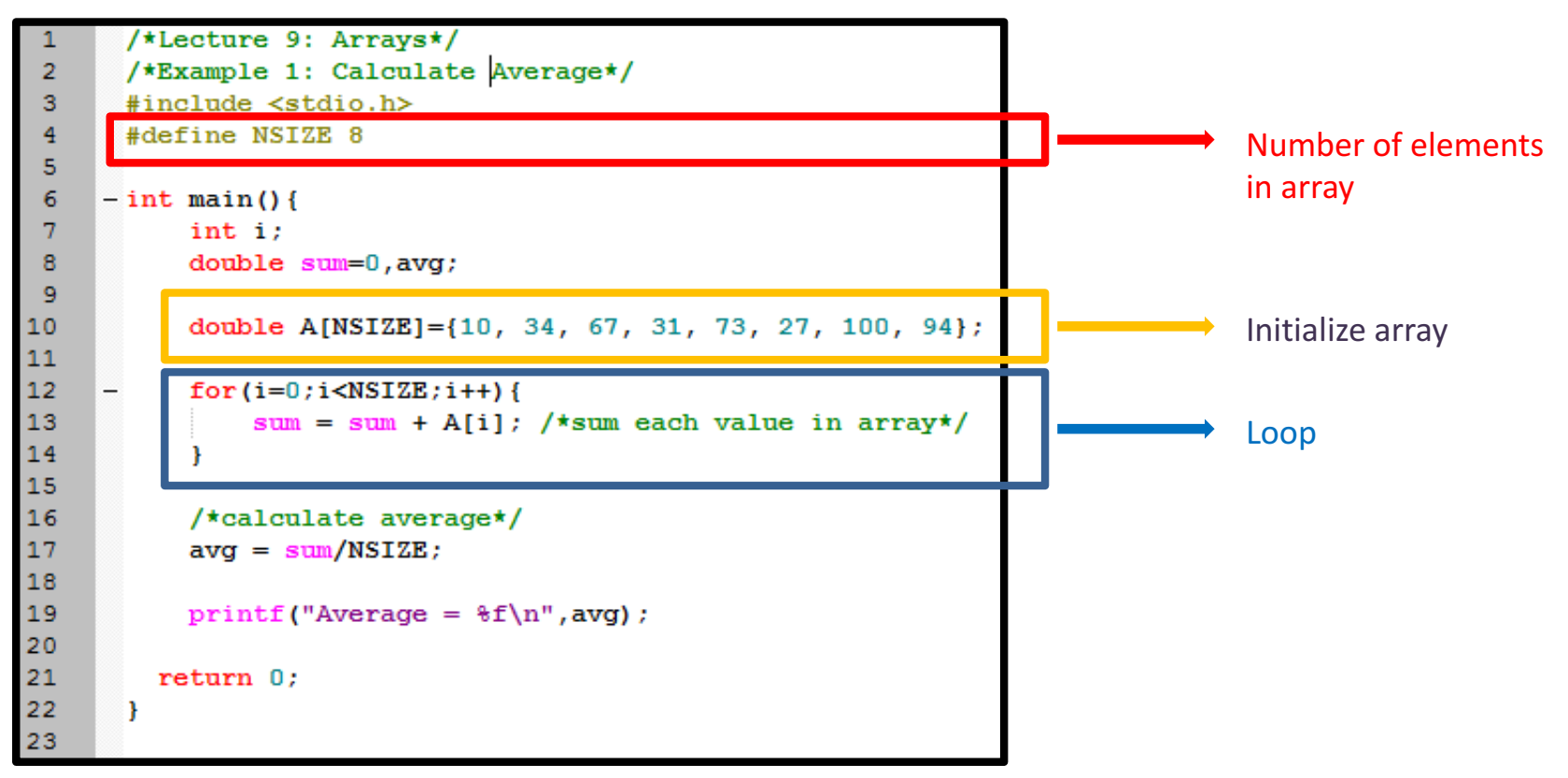

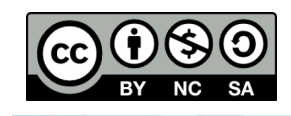

### Arrays in standard functions

- Function printf()
	- $-$  Must print out each elements one by one
	- Example: printf("Value of **%d**", **A[i]**);
	- **NOT:** printf("Value of **%d**", **A**);
- Function scanf()
	- $-$  Must scan and assign to array elements one by one
	- Example: scanf("**%d**", **&A[i]**);
	- **NOT**: scanf("**%d**", **&A**);

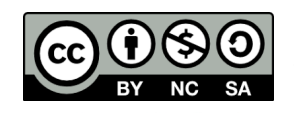

### Arrays in standard functions

#### **Example 2:**

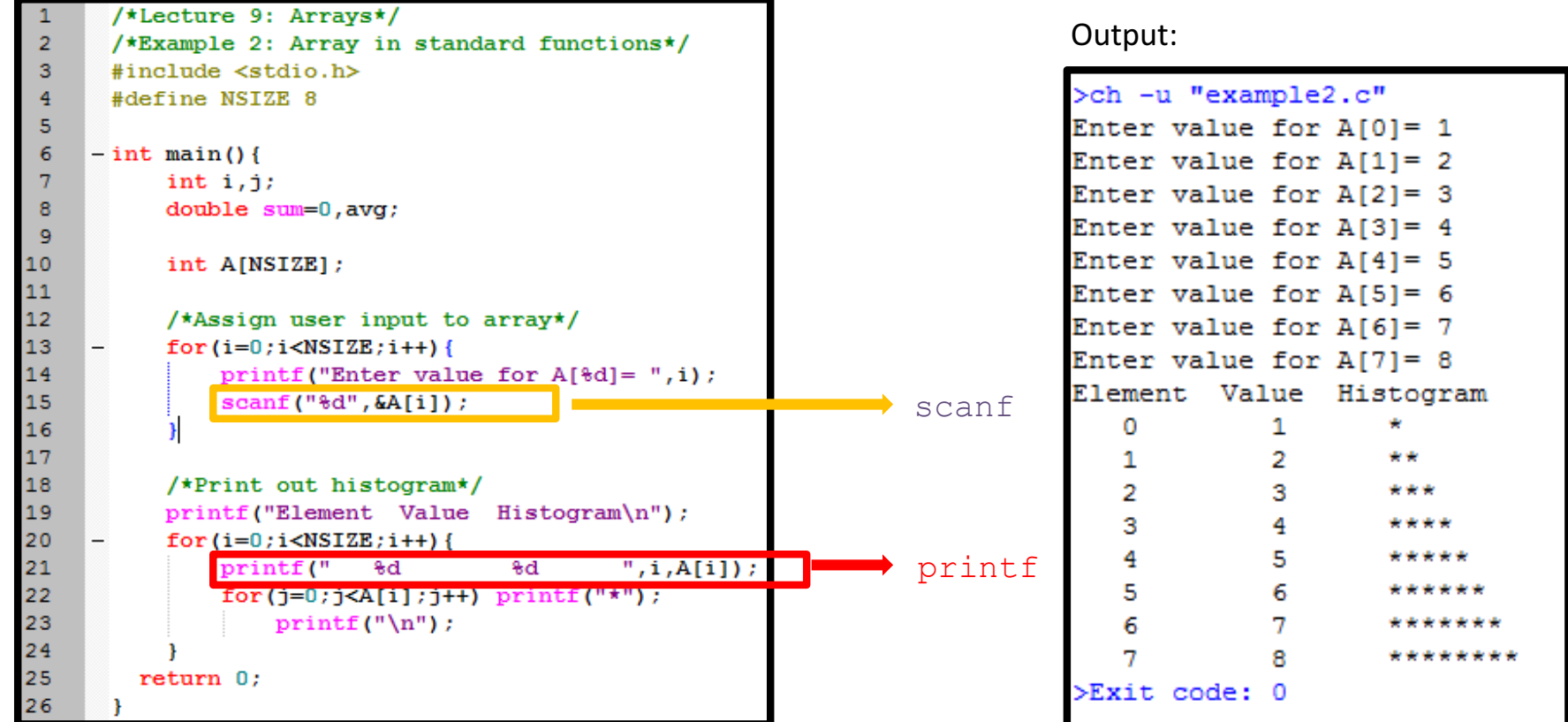

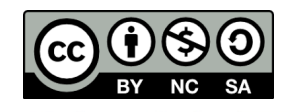

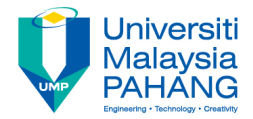

## **Technical Informatics I**

## Lecture 9

Dr Fatimah

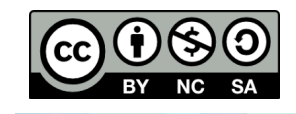

Technical Informatics 1: Dr Fatimah

**Communitising Technology**